# CS 284: Homework 2 Due: Thursday, February 17th, 2022 at 11:59pm

## **1 Assignment Policies**

Don't forget the honor pledge!

**Collaboration Policy.** Homework will be done individually: each student must hand in their own answers. It is acceptable for students to collaborate in understanding the material but not in solving the problems or programming. Use of the Internet is allowed, but should not include searching for existing solutions.

**Under absolutely no circumstances code can be exchanged between students.** Excerpts of code presented in class can be used.

**Assignments from previous offerings of the course must not be re-used.** Violations will be penalized appropriately.

## **2 Assignment**

This assignment consists in implementing a double-linked list *with fast accessing*. Fast accessing is provided by an internal *index*. An index is just an array-based list that stores references to nodes. (Such a structure isn't actually useful in the world—but it's a nice way to simultaneously give you practice working with linked-list nodes *and* using the java.util.ArrayList interface.)

Before going further, let's take a step back and recall some basic notions regarding double-linked lists.

As explained in the lectures, a double-linked list (DLL) is a list in which each node has a reference to the next one and also a reference to the previous one. The corresponding Java class therefore has three data fields or attributes:

- Node head
- Node tail
- **int** size

You should, in general, access the elements of the list through the references head and tail. For example, the *i*-th element is obtained by starting from head and then jumping through *i*−1 nodes. You implementation includes an additional attribute, namely an *index*. An index is simply a list based array that stores the references to each node in the DLL. Since the access to an element in an array-based list is  $\mathcal{O}(1)$ . You should (a) maintain the index to be correct, and (b) give simpler implementations for methods involving indices.

As usual, please put everything in the cs284 package.

### **2.1 Design of the Class IDLList<E>**

## **2.1.1 The Inner Class Node**

First of all, an inner class Node should be declared. This class should include three data fields:

- E data
- Node next
- Node prev

It should also include the following operations:

- Node(E elem), a constructor that creates a node holding elem.
- Node(E elem, Node prev, Node next), a constructor that creates a node holding elem, with next as next and prev as prev.

#### **2.1.2 The Class IDLList<E>**

The class IDLList<E> should include the declaration of this inner private class Node. Apart from that, it should have four data fields:

- Node<E> head
- Node tail
- **int** size
- ArrayList<Node> indices

Note that indices is an array-based list of references to nodes. A reference to the first element of list is therefore available as the first element of indices. A reference to the second element of the list is therefore the second element in indices. And so on.

You are requested to implement the following operations (a summary is provided at the end of this assignment, in a UML diagram) for IDLList<E>:

• **public** IDLList(), that creates an empty double-linked list.

- **public boolean** add(**int** index, E elem) that adds elem at position index (counting from wherever head is). It uses the index for fast access. Following java.util.List, valid indices are in the range  $0$  to size (inclusive). (Calling add(size, elem) makes elem the new tail.) It always returns true.
- **public boolean** add(E elem) that adds elem at the head (i.e. it becomes the first element of the list). It always returns true.
- **public boolean** append(E elem) that adds elem as the new last element of the list (i.e. at the tail). It always returns true.
- **public** E get(**int** index) that returns the object at position index from the head. It uses the index for fast access. Indexing starts from 0, thus get(0) returns the head element of the list.
- **public** E getFirst() that returns the object at the head.
- **public** E getLast() that returns the object at the tail.
- **public int** size() that returns the list size.
- **public** E removeFirst() that removes and returns the element at the head. Should throw an IndexOutOfBoundsException if there is no such element.
- **public** E removeLast() that removes and returns the element at the tail. Should throw an IndexOutOfBoundsException if there is no such element.
- **public** E removeAt(**int** index) that removes and returns the element at the index index. Use the index for fast access. Should throw an IndexOutOfBoundsException if there is no such element.
- **public boolean** remove(E elem) that removes the first occurrence of elem in the list and returns true. Return false if elem was not in the list.
- **public** String toString(). That presents a string representation of the list. It should use a Python-like notation for output, with square brackets and commas, deferring to  $E$ 's toString() method for the elements. For example, if your list 1 contains the strings "hello" and "how are ya" and "goodbye", in that order, then l.toString() should yield "[hello, how are ya, goodbye]".

The following operations require index maintenance (i.e. they have to assign or modify the index):

- **public** IDLList().
- **public boolean** add(**int** index, E elem).
- **public boolean** add(E elem).
- **public boolean** append(E elem).
- **public** E remove().
- **public** E removeLast().
- **public** E removeAt(**int** index).
- **public boolean** remove(E elem).

#### **2.1.3 The Class IDLListTest**

We expect you to write tests for your code; they are part of your submission. You should use JUnit.

We will grade your tests based on how well they rule out bad implementations while accepting good ones. There are two key points here that you should keep in mind while writing your tests:

- Your tests should not be too restrictive. *Any* correct implementation should pass your tests, not just *your* implementation.
- Your tests should not be too permissive. Incorrect implementations should *not* pass your tests.

Think carefully about what behaviors to test for!

# **3 Submission instructions**

Submit a single file named IDLList.zip through Canvas that includes  $src/cs284/IDLList.java$ and src/cs284/IDLListTest.java with your test cases. No report is required. Your grade will be determined as follows:

- You will get 0 if your code does not compile.
- The code must implement the following UML diagram precisely.
- We will try to feed erroneous and inconsistent inputs to all methods. All arguments should be checked. Throw an IllegalArgumentException for bad arguments in general—but you should use a IndexOutOfBoundsException for index-related errors.
- Partial credit may be given for style, comments and readability.

The class IDLList **E**> should include the following operations:

| IDLList < E                             |
|-----------------------------------------|
| private Node head                       |
| private Node tail                       |
| private int size                        |
| private ArrayList <node> indices</node> |
| public IDLList()                        |
| public boolean add(int index, E elem)   |
| public boolean add(E elem)              |
| public boolean append $(E$ elem)        |
| public $E$ get(int index)               |
| public $E$ get First()                  |
| public E getLast()                      |
| public int size()                       |
| public $E$ remove First()               |
| public E removeLast()                   |
| public E removeAt(int index)            |
| public boolean remove $(E$ elem)        |
| public String toString()                |

The private inner class Node should follow the UML diagram. Note that since it's an *inner* class, it inherits the parent class IDLList<E>'s parameter E, and doesn't get parameterized itself:

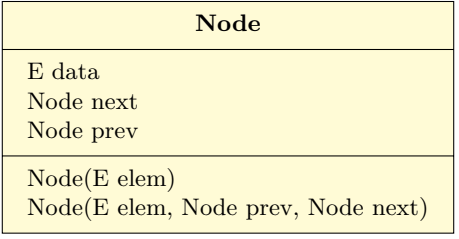